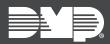

# FEATURE UPDATE | MARCH 2021

## **New Features**

Effective March 18th, 2021, Dealer Admin was updated to Version 2.60.0.

## **Use Templates for Pre-Programming**

You can now use programming templates to pre-program a system in addition to selecting a specific firmware version. Before using pre-programming, create a programming template in **Settings > Programming Templates**. For more information, refer to the Dealer Admin Help article <u>Create a</u> Programming Template.

#### **General Improvements**

Dealer Admin only restores user codes when sending auto-programming to the panel for the first time.

# Requirements

Creating, pre-programming, and auto-programming a system require the following permissions, depending on the type of role assigned:

- Users with Preset Roles require the Administrator, Operator, or Technician role
- Users with Custom Roles require that Permissions > System is set to View, add, and edit and that System Programming has Full/Fast Programming enabled. To run Auto-Programming Errors reports, users must have Reports & Analytics set to allow access.

# More Information

To learn more, refer to the following topics in Dealer Admin Help:

- Add a System
- Auto-Programming
- Programming Templates
- Personnel Roles
- Reporting & Analytics